# Travaux pratiques **informatique commune**

# Longest repeated substring

Etant donnée une chaîne de caractères *s*, nous nous intéressons à la recherche du plus long facteur présent au moins deux fois dans *s* (*longest repeated substring problem*, ou problème LRS). Par exemple, si *s* = aacaagtttacaagc, le plus long facteur présent deux fois dans *s* est acaag, présent deux fois à partir des indices *i* = 1 et *j* = 9 de la chaîne. Il s'agit d'un problème ayant des applications en cryptographie et surtout en bio-informatique.

Pour tester les différentes fonctions que vous écrirez, récupérez à l'adresse http://info−llg.fr/commun−mp/textes/ trois fichiers nommés respectivement essai1000.txt, essai10000.txt et essai100000.txt. Chacun de ces fichiers est formé d'une ligne de respectivement 1 000, 10 000 et 100 000 caractères pris dans {g*,*t*,*a*,*c}. Le plus long facteur présent deux fois dans chacune de ces trois chaînes est respectivement de longueur 10, 13 et 16.

```
f = open('chemin/vers/mon/fichier.txt', 'r')
c = f.readline()f.close()
# c est alors une chaîne de caractères égale à la première ligne du fichier ouvert
```
Figure 1 – Script à utiliser pour importer une chaîne de caractères à partir d'un fichier texte.

### Recherche par force brute

La démarche naïve consiste à tester tous les couples d'entiers *i < j* à la recherche du plus long préfixe commun à *s*[*i* :] et *s*[*j* :].

#### Question 1.

a) Définir une fonction prefixe(s, i, j) qui prend en arguments une chaîne de caractères *s* et deux entiers distincts *i* et *j* et qui renvoie la longueur du plus long préfixe commun à *s*[*i* :] et *s*[*j* :].

b) En déduire une fonction lrs1(s) qui prend en argument une chaîne de caractères *s* et renvoie un des plus long facteurs présents au moins deux fois dans *s*.

c) Exprimer son coût en fonction de la longueur *n* de la chaîne de caractère *s* et de la longueur *k* de ce facteur.

d) Tester votre fonction sur les fichiers essai1000.txt et essai10000.txt, en calculant à chaque fois la durée d'exécution, puis estimez le temps qu'il faudrait pour exécuter lrs1 sur le fichier essai100000.txt.

```
from time import time
d = -time()# ici on place le script dont on souhaite mesurer le temps d'exécution
d += time()# d contient alors la durée d'exécution en secondes.
```
Figure 2 – Mesure du temps en Python.

## Tableau des suffixes

Une façon d'accélérer le recherche consiste à considérer le *tableau des suffixes* de *s*, défini en regroupant les suffixes de *s* rangés par ordre lexicographique. La figure 3 représente tout d'abord les différents suffixes du mot *s* = aacaagtttacaagc rangés par leur rang puis par ordre lexicographique.

Bien entendu, pour des raisons d'occupation en mémoire on ne stocke pas les suffixes eux-mêmes mais uniquement leur rang. Autrement dit, le tableau des suffixes de *s* = aacaagtttacaagc sera représenté par le tableau des entiers *t* = [0*,*11*,*3*,*9*,*1*,*12*,*4*,*14*,*10*,*2*,*13*,*5*,*8*,*7*,*6].

| 0  | aacaagtttacaagc | 0  | aacaagtttacaagc |
|----|-----------------|----|-----------------|
| 1  | acaagtttacaagc  | 11 | aagc            |
| 2  | caagtttacaagc   | 3  | aagtttacaagc    |
| 3  | aagtttacaagc    | 9  | acaagc          |
| 4  | agtttacaagc     | 1  | acaagtttacaagc  |
| 5  | gtttacaagc      | 12 | agc             |
| 6  | tttacaagc       | 4  | agtttacaagc     |
| 7  | ttacaagc        | 14 | C               |
| 8  | tacaagc         | 10 | caagc           |
| 9  | acaagc          | 2  | caagtttacaagc   |
| 10 | caagc           | 13 | gc              |
| 11 | aagc            | 5  | gtttacaagc      |
| 12 | agc             | 8  | tacaagc         |
| 13 | gc              | 7  | ttacaagc        |
| 14 | C               | 6  | tttacaagc       |

Figure 3 – Le tableau des suffixes de *s* = aacaagtttacaagc.

#### Question 2.

a) Rédiger une fonction lrs2(s, t) qui prend en argument une chaîne de caractères *s* et son tableau des suffixes *t* et qui renvoie un des plus long facteurs présents au moins deux fois dans *s*.

b) Exprimer son coût en fonction de la longueur *n* de *s* et de la longueur *k* de ce facteur.

### Calcul du tableau des suffixes

On se propose maintenant de calculer le tableau des suffixes en appliquant la méthode de tri *3-way radix quicksort* qui combine les avantages du tri radix et du tri rapide pour trier efficacement des chaînes de caractères.

Le principe de ce tri est de segmenter le tableau des suffixes à partir d'une de leurs lettres. Par exemple, si on segmente les suffixes du mot *s* = aacaagtttacaagc à partir de leurs premières lettres en choisissant pour pivot la lettre c on obtient une segmentation en trois parties du tableau :

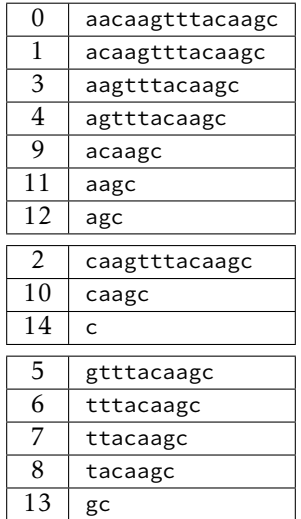

Le premier et le troisième de ces segments sont de nouveau segmentés à partir des premières lettres des mots qu'ils contiennent, tandis que le deuxième segment est segmenté à partir des *secondes* lettres des mots, puisqu'ils commencent tous par la lettre c. Le processus se répète ensuite récursivement.

Question 3. Rédiger une fonction segmente(s, t, i, j, k) qui prend en argument une chaîne de caractères *s*, le tableau des suffixes à segmenter *t* et trois entiers *i*, *j*, *k*, et qui réalise la segmentation du tableau *t*[*i* : *j*] à partir de la (*k*+ 1)<sup>e</sup> lettre du suffixe de rang *t*[*i*]. Concrètement, après appel à segmente(s, t, i, j, k) le tableau *t* respectera l'invariant suivant :

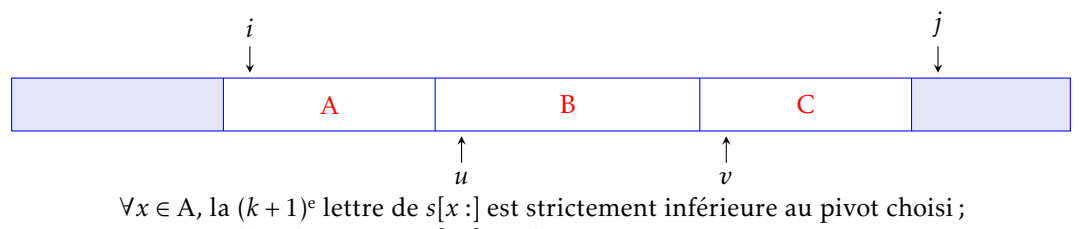

∀*x* ∈ B, la (*k* + 1)<sup>e</sup> lettre de *s*[*x* :] est égale au pivot choisi ;

∀*x* ∈ C, la (*k* + 1)<sup>e</sup> lettre de *s*[*x* :] est strictement supérieure au pivot choisi.

En outre, cette fonction renverra le couple d'indices (*u, v*).

On notera que la (*k*+1)<sup>e</sup> lettre d'un suffixe *s*[*x* :] n'existe pas dès lors que *x*+*k* > *n*. On conviendra que dans ce cas celle-ci est égale au caractère ' ' (un espace), caractère strictement inférieur à toute lettre de l'alphabet dans l'ordre lexicographique.

#### Question 4.

a) À l'aide de la fonction segmente, rédiger une fonction récursive quick3way(s, t) qui prend pour arguments la chaîne de caractères *s* et le tableau des suffixes *t* et qui trie en place ce dernier suivant la méthode *3-way radix quicksort*.

b) En déduire une fonction suffixes(s) qui prend en argument une chaîne de caractères *s* et qui renvoie le tableau trié de ses suffixes.

c) Tester cette méthode sur les trois fichiers essai1000.txt, essai10000.txt et essai100000.txt, en mesurant à chaque fois la durée d'exécution.

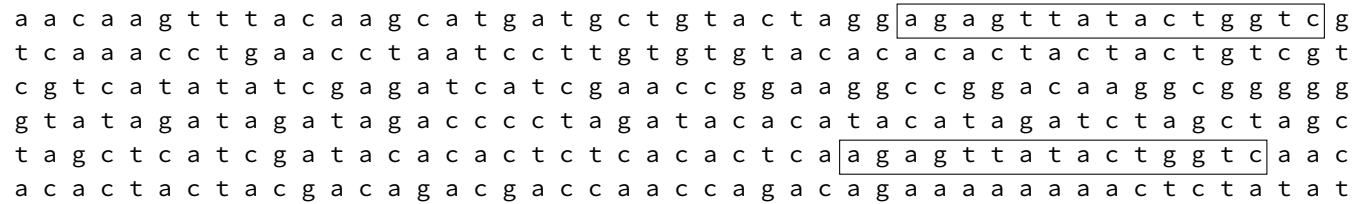

Figure 4 – Un exemple avec une chaîne de longueur 282.